## LR-Zerlegung Numerische Mathematik 1 (WS 2013/14)

### <span id="page-0-0"></span>31. Oktober 2013

K ロ ▶ K @ ▶ K 할 ▶ K 할 ▶ 이 할 → 9 Q Q\*

# LR-Zerlegung

$$
Ax = b, \quad A \in \mathbb{R}^{n \times n} \text{ nichtsingulär, } b \in \mathbb{R}^n
$$

Gauss-Algorithmus liefert eine LR-Zerlegung von *A*:

$$
A=L\cdot R
$$

mit

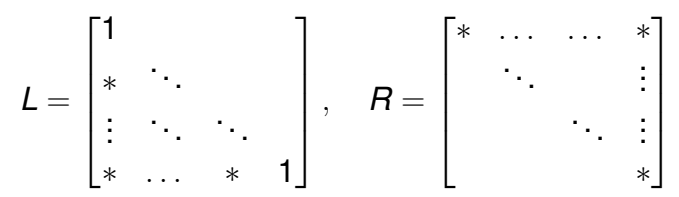

● Bei partieller Pivotisierung erhält man noch eine Permutationsmatrix *P*, so dass

$$
PA=LR
$$

**KORK ERKER ADAM ADA** 

## LR-Zerlegung mit partieller Pivotisierung

### Schema:

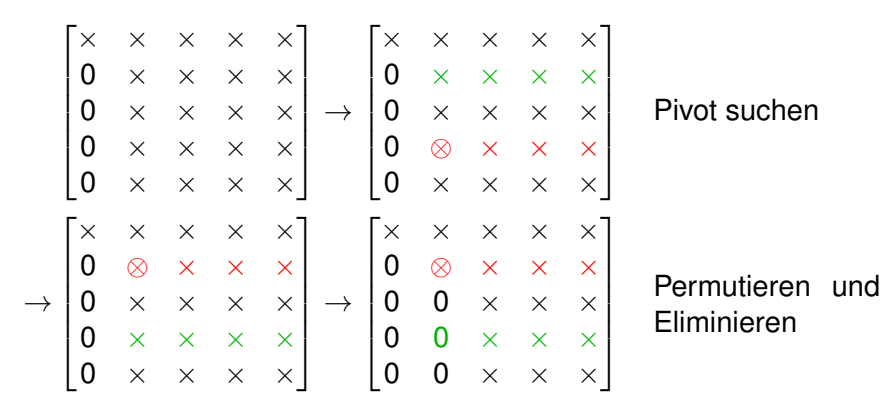

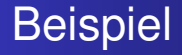

$$
A = \begin{bmatrix} 2 & 4 & -2 \\ 4 & 9 & -3 \\ -2 & -3 & 7 \end{bmatrix} =: A^{[1]}
$$

1. Schritt:

(a) Pivotisieren:

$$
P_1A^{[1]} = \begin{bmatrix} 4 & 9 & -3 \\ 2 & 4 & -2 \\ -2 & -3 & 7 \end{bmatrix} \text{ mit } P_1 := \begin{bmatrix} 0 & 1 & 0 \\ 1 & 0 & 0 \\ 0 & 0 & 1 \end{bmatrix}
$$

(b) Elimination

$$
M_1 P_1 A^{[1]} = \begin{bmatrix} 4 & 9 & -3 \\ 0 & -\frac{1}{2} & -\frac{1}{2} \\ 0 & \frac{3}{2} & \frac{11}{2} \end{bmatrix} \text{ mit } M_1 := \begin{bmatrix} 1 & 0 & 0 \\ -\frac{1}{2} & 1 & 0 \\ \frac{1}{2} & 0 & 1 \end{bmatrix}
$$

# Beispiel

$$
A^{[2]}:=\begin{bmatrix}4 & 9 & -3 \\ 0 & -\frac{1}{2} & -\frac{1}{2} \\ 0 & \frac{3}{2} & \frac{11}{2}\end{bmatrix}
$$

2. Schritt: (a) Pivotisieren:

$$
P_2A^{[2]} = \begin{bmatrix} 4 & 9 & -3 \\ 0 & \frac{3}{2} & \frac{11}{2} \\ 0 & -\frac{1}{2} & -\frac{1}{2} \end{bmatrix} \text{ mit } P_2 := \begin{bmatrix} 1 & 0 & 0 \\ 0 & 0 & 1 \\ 0 & 1 & 0 \end{bmatrix}
$$

(b) Elimination

$$
M_2P_2A^{[2]} = \begin{bmatrix} 4 & 9 & -3 \\ 0 & \frac{3}{2} & \frac{11}{2} \\ 0 & 0 & \frac{4}{3} \end{bmatrix} \text{ mit } M_2 := \begin{bmatrix} 1 & 0 & 0 \\ 0 & 1 & 0 \\ 0 & \frac{1}{3} & 1 \end{bmatrix}
$$

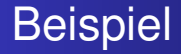

$$
A^{[3]} := \begin{bmatrix} 4 & 9 & -3 \\ 0 & \frac{3}{2} & \frac{11}{2} \\ 0 & 0 & \frac{4}{3} \end{bmatrix} =: R
$$

### **Rekonstruktion von** *R*, *L*,*P***:**

 $\bullet$  da  $P_2P_2 = I_n$  erhält man

$$
R = \underbrace{M_2}_{:= \hat{M}_2} \underbrace{P_2 M_1 P_2}_{=: \hat{M}_1} \underbrace{P_2 P_1}_{:= P} A
$$

und mit *L*<sup>−1</sup> ∶=  $\hat{M}_2\hat{M}_1$  ist

$$
L=\hat{M}_1^{-1}\hat{M}_2^{-1}
$$

K ロ ▶ K @ ▶ K 할 ▶ K 할 ▶ 이 할 → 9 Q Q\*

# Lösung von LGS mit LR-Zerlegung

$$
Ax = b
$$

Sei

$$
PA=LR
$$

### dann löst man das lineare Gleichungssystem durch:

• 
$$
Lips = Pb
$$
 (Vorwärtseinsetzen)

#### **2** Löse  $Rx = y$  (Rückwärtseinsetzen)

K ロ ▶ K @ ▶ K 할 ▶ K 할 ▶ | 할 | K 9 Q Q

# **Beispiel**

Fur¨

$$
b = \begin{bmatrix} 2 \\ 8 \\ 10 \end{bmatrix}, \ R = \begin{bmatrix} 4 & 9 & -3 \\ 0 & \frac{3}{2} & \frac{11}{2} \\ 0 & 0 & \frac{4}{3} \end{bmatrix}, \ L = \begin{bmatrix} 1 & 0 & 0 \\ -\frac{1}{2} & 1 & 0 \\ \frac{1}{2} & -\frac{1}{3} & 1 \end{bmatrix}, \ P = \begin{bmatrix} 0 & 1 & 0 \\ 0 & 0 & 1 \\ 1 & 0 & 0 \end{bmatrix}
$$

### erhalten wir

$$
\begin{bmatrix} 1 & 0 & 0 \ -\frac{1}{2} & 1 & 0 \ \frac{1}{2} & -\frac{1}{3} & 1 \end{bmatrix} \begin{bmatrix} y_1 \ y_2 \ y_3 \end{bmatrix} = \begin{bmatrix} 8 \ 10 \ 2 \end{bmatrix} \Rightarrow \begin{bmatrix} y_1 \ y_2 \ y_3 \end{bmatrix} = \begin{bmatrix} 8 \ 14 \ \frac{8}{3} \end{bmatrix}
$$
  

$$
\begin{bmatrix} 4 & 9 & -3 \ 0 & \frac{3}{2} & \frac{11}{2} \\ 0 & 0 & \frac{4}{3} \end{bmatrix} \begin{bmatrix} x_1 \ x_2 \ x_3 \end{bmatrix} = \begin{bmatrix} 8 \ 14 \ \frac{8}{3} \end{bmatrix} \Rightarrow \begin{bmatrix} x_1 \ x_2 \ x_3 \end{bmatrix} = \begin{bmatrix} -1 \ 2 \ 2 \end{bmatrix}
$$

3

K ロ ▶ K @ ▶ K 할 > K 할 > 1 할 > 1 9 Q Q \*

## Implementation

● Die Subdiagonal-Elemente von *L* = [*l<sub>ij</sub>*] werden in den erzeugten "Nullen" der Matrix *A* gespeichert, d.h. im i-ten Schritt

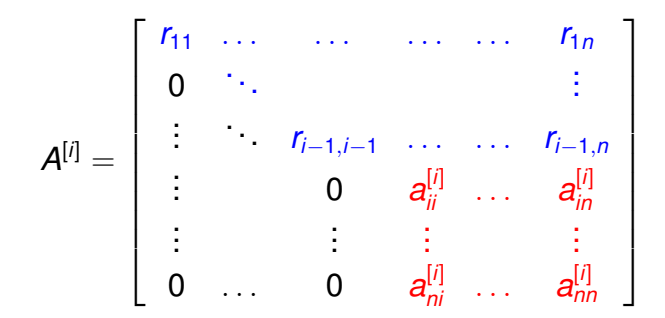

.<br>◆ ロ ▶ ◆ *団* ▶ ◆ ミ ▶ → ミ ▶ │ ミ │ ◆ 9 Q <del>(</del> ◇

## Implementation

● Die Subdiagonal-Elemente von *L* = [*l<sub>ij</sub>*] werden in den erzeugten "Nullen" der Matrix *A* gespeichert, d.h. im i-ten Schritt

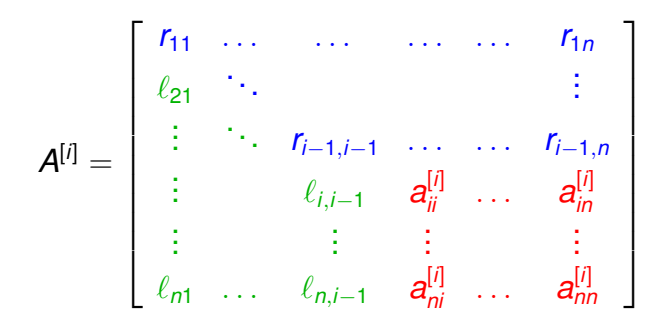

**Es wird nur der zu P gehörige Permutationsvektor piv** gespeichert. [in Matlab: *b*(*piv*) liefert *Pb*]

Beispiel

$$
A = \begin{bmatrix} 2 & 4 & -2 \\ 4 & 9 & -3 \\ -2 & -3 & 7 \end{bmatrix} \qquad \text{piv} = \begin{bmatrix} 1 \\ 2 \\ 3 \end{bmatrix}
$$
  
\n
$$
\rightarrow \begin{bmatrix} 4 & 9 & -3 \\ 2 & 4 & -2 \\ -2 & -3 & 7 \end{bmatrix} \qquad \text{piv} = \begin{bmatrix} 2 \\ 1 \\ 3 \end{bmatrix}
$$
  
\n
$$
\rightarrow \begin{bmatrix} \frac{4}{2} & 9 & -3 \\ -\frac{1}{2} & \frac{3}{2} & \frac{11}{2} \\ -\frac{1}{2} & \frac{3}{2} & \frac{11}{2} \\ \frac{1}{2} & -\frac{1}{2} & -\frac{1}{2} \end{bmatrix} \qquad \text{piv} = \begin{bmatrix} 2 \\ 1 \\ 3 \end{bmatrix}
$$
  
\n
$$
\rightarrow \begin{bmatrix} \frac{4}{2} & 9 & -3 \\ -\frac{1}{2} & \frac{3}{2} & \frac{11}{2} \\ \frac{1}{2} & -\frac{1}{2} & \frac{3}{2} \end{bmatrix} \qquad \text{piv} = \begin{bmatrix} 2 \\ 3 \\ 1 \end{bmatrix}
$$
  
\n
$$
\rightarrow \begin{bmatrix} \frac{4}{2} & \frac{9}{2} & -\frac{3}{2} \\ -\frac{1}{2} & \frac{3}{2} & \frac{11}{2} \\ \frac{1}{2} & -\frac{1}{3} & \frac{4}{3} \end{bmatrix} \qquad \text{piv} = \begin{bmatrix} 2 \\ 3 \\ 1 \end{bmatrix}
$$

## Implementation

- **·** Dreieckssysteme kann man **in-place** lösen, d.h. man überschreibt die rechte Seite direkt mit der Lösung.
- Um zum Beispiel

$$
\begin{bmatrix} 3 & -1 & 2 \ 0 & 1 & 1 \ 0 & 0 & 2 \end{bmatrix} \begin{bmatrix} z_1 \ z_2 \ z_3 \end{bmatrix} = \begin{bmatrix} 9 \ 9 \ 8 \end{bmatrix}
$$

zu lösen, kann man die Folge

$$
\begin{bmatrix} 9\\9\\8 \end{bmatrix} \rightarrow \begin{bmatrix} 9\\9\\4 \end{bmatrix} \rightarrow \begin{bmatrix} 9\\5\\4 \end{bmatrix} \rightarrow \begin{bmatrix} 2\\5\\4 \end{bmatrix}=:z
$$

**KORK ERKER ADAM ADA** 

durchlaufen.

# PA 2: LR-Zerlegung

```
function fact = Ir\_zerlegung(A)n = size(A, 1);piv = 1:1:n;for i=1:n-1% Step i.a : Pivoting
 % Step i.b : Elimination
end
fact.LR = A; fact.piv = piv; fact.n = n;
```
K ロ ▶ K 個 ▶ K 로 ▶ K 로 ▶ 『로 → 9 Q @

## $PA$  2: Vorwärts- $\setminus$  Rückwärtseinsetzen

function  $x = vor_rueck(fact, b)$  $LR =$  fact. LR; piv = fact. piv;  $n =$  fact. n;

 $b = b$ (piv); % Compute Pb

% Solve  $Ly = Pb$  by forward substitution for  $i=2:n$  $b(i) = ...$ ; % compute i–th entry of y end

```
% Solve Rx = v by backward substitution
for i=n-1:1b(i) = \ldots; % compute i–th entry of x
end
```
x=b;

**KORK ERKER ADAM ADA** 

- Mit [L,R,P]=lu(A) bekommt man *L*, *R* und *P*.
- $\bullet$   $x = A \setminus B$  löst das lineare Gleichungssystem  $Ax = b$ .
- **o** cond(A) liefert die Konditionszahl von *A* bzgl.  $\Vert . \Vert_2$ cond(A,p) liefert die Konditionszahl von *A* bzgl.  $\|.\|_p, p \in \{1, 2, \infty, F\}$

**KOD KARD KED KED BE YOUR**